# INTRODUCCIÓN AL FILTRO DE KALMAN A TRAVÉS DE LA FÍSICA EXPERIMENTAL INTRODUCTION TO THE KALMAN FILTER THROUGH EXPERIMENTAL PHYSICS

L. A. Rodríguez-De-Torner<sup>a,b†</sup>, G. Sánchez-Colina<sup>b</sup>

a) Grupo de Sistemas Complejos y Física Estadística, Facultad de Física, Universidad de la Habana, Cuba; abel@estudiantes.fisica.uh.cu<sup>+</sup> b) Departamento de Física General, Facultad de Física, Universidad de la Habana, Cuba † autor para la correspondencia

Recibido 25/1/2023; Aceptado 10/5/2023

En este trabajo, se propone un sencillo experimento para introducir a estudiantes de pregrado en ciencias básicas e ingenierías, al filtro de Kalman. Consiste en el estudio de la caída libre de un paraguas equipado con un teléfono móvil desde una altura de algunos metros. Utilizando los datos aportados por el acelerómetro incluido en el teléfono, se demuestra que el uso del filtro de Kalman permite hallar la velocidad terminal sin la necesidad de realizar múltiples repeticiones del experimento. Se analizan tres métodos para hallar la matriz de covarianzas del vector de control, y se comparan sus resultados.

This paper aims at introducing the Kalman's filter to science and engineering undergraduate students by means of a simple experiment. It consists in the free fall of an umbrella equipped with a mobile phone from a height of a few-meters. Using the data provided by the accelerometer embedded in the phone, it is shown that the use of the Kalman filter allows determining the terminal velocity without the need of performing multiple repetitions of the experiment. Three methods for finding the covariance matrix of the control vector are tested, and their results are compared.

PACS: Physics education (Eduación en física), 01.40.-d; Demostration experiments in physics education (Experimentos demostrativos en la enseñanza de la física), 01.50.My; Motion sensors (Sensores de movimiento), 07.07.Df; classical mechanic of continuos media (Mecánica clásica de los medios continuos), 83.10.Ff.

## I. INTRODUCCION´

El filtro de Kalman es un algoritmo recursivo que, tomando como fuentes de informacion un modelo lineal de un sistema ´ y las mediciones del vector de variables del modelo, permite establecer el valor más probable de un vector de variables aleatorias obtenido a partir de ellas [\[1](#page-3-0)[–4\]](#page-3-1).

Desde su planteamiento por R. Kalman en 1960 [\[3\]](#page-3-2), su uso ha sido muy difundido en la predicción del comportamiento de magnitudes de variables aleatorias de sistemas dinámicos; la evolución temporal de sistemas económicos mediante estudio de series temporales y econometría; el procesamiento de señales; y el control automático y la identificación de sistemas [\[5,](#page-3-3)[6\]](#page-3-4). Sin embargo, el filtro de Kalman es rara vez introducido en cursos de pregrado.

Es un método conceptualmente sencillo y puede ser empleado en sistemas continuos o discretos siempre que sean lineales. La idea es proponer para las variables de estado del modelo de sistema unos valores a priori (partiendo de criterios basados en datos experimentales, la lógica y la experiencia) y asignar un nuevo valor (actualización a posteriori) a estas variables comparándolos con la información obtenida de la observación (sensores, u otras fuentes) mediante un factor de ponderacion´ de la verosimilitud de ambas (ganancia de Kalman).

La actualización del vector de estado y las mediciones parten de la evaluación de sus funciones de distribución de probabilidad (PDF), siendo el calculo de los valores medios ´ y las varianzas la clave del algoritmo, no el calculo de ´ los valores en sí. Esto permite el uso de fuentes con una

gran incertidumbre (valores desconocidos y ruidosos). La combinación de estas funciones produce otras nuevas con menor varianza en la medida que el filtro converge.

De esto se deduce una segunda condicionante para la aplicación del filtro de Kalman, las funciones de distribución de probabilidades de las fuentes deben ser normales (gaussianas).

Dada su recursividad el algoritmo se auto sintoniza en cada iteración, aun cuando no se cumplan plenamente los requisitos de linealidad o normalidad; generalmente el resultado es óptimo o al menos mejora la condición del sistema. En otras palabras, para sistemas no lineales y no gaussianos, el filtro Kalman es el estimador lineal óptimo, aunque otros estimadores no lineales pueden ser mejores [\[20\]](#page-4-0).

Una ventaja de significante relevancia del filtro de Kalman es que, al combinar las mediciones realizadas con un modelo, no es necesario asegurar la repetibilidad de los experimentos, pues con una sola ejecución experimental, aplicando el algoritmo del filtro de Kalman, se obtienen valores medios con sus respectivas matrices de covarianzas, lo que incluye en manejo de las incertidumbres.

Se propone demostrar el uso del filtro de Kalman mediante la determinación de la velocidad límite de un paraguas que es lanzado desde una altura superior a 15 m al que se le incorporó un celular como instrumento para medir la aceleración del sistema. Debido a que se trata de un experimento de Física General, creemos que resulta asequible para estudiantes de pregrado de ciencias básicas y de

ingeniería. Una ganancia adicional es que, al sustentarse en un experimento relativamente espectacular, resulta muy atractivo para actividades de extensión universitaria y popularizacion de la ciencia, aunque en este caso no se ´ explique el uso del filtro en detalle.

### II. FILTRO DE KALMAN PARA SISTEMAS DINAMICOS ´ LINEALES DE TIEMPO DISCRETO

Los sistemas dinámicos lineales de tiempo discreto son aquellos que se pueden modelar mediante:

$$
x(t+1) = F(t) \cdot x(t) + G(t) \cdot u(t)
$$
\n(1)

$$
z(t) = H(t) \cdot x(t) \tag{2}
$$

donde *x*(*t* + 1) representa el vector de variables aleatorias del estado actual del sistema, a cuya distribución de probabilidad  $Pr[x(x + 1)]$  denominaremos distribución de probabilidad a posteriori; *x*(*t*) representa el vector de variables aleatorias del estado anterior del sistema, cuya distribución de probabilidad  $Pr[x(t)]$  se denomina *distribución de probabilidad a priori*, y cuya matriz de covarianzas es *P*(*t*); *F*(*t*) es la matriz de estado del sistema; *G*(*t*) es la matriz de entrada del sistema; *u*(*t*) es el vector de control del agente externo, con  $E[u(t)] = 0$  y cuya matriz de covarianzas es  $E[u(t) \cdot u(s)^T] = \delta_{st} \cdot Q(t)$ ; y  $z(t) = z$ es el vector de medición, que se relaciona con el vector estado mediante una transformación lineal  $H(t) = H$ , es generado por la función de verosimilitud y su matriz de covarianzas está determinada por  $E[z(t) \cdot z(s)^T] = \delta_{st} \cdot R(t) = R[1-3, 10, 11].$  $E[z(t) \cdot z(s)^T] = \delta_{st} \cdot R(t) = R[1-3, 10, 11].$  $E[z(t) \cdot z(s)^T] = \delta_{st} \cdot R(t) = R[1-3, 10, 11].$  $E[z(t) \cdot z(s)^T] = \delta_{st} \cdot R(t) = R[1-3, 10, 11].$  $E[z(t) \cdot z(s)^T] = \delta_{st} \cdot R(t) = R[1-3, 10, 11].$  $E[z(t) \cdot z(s)^T] = \delta_{st} \cdot R(t) = R[1-3, 10, 11].$  $E[z(t) \cdot z(s)^T] = \delta_{st} \cdot R(t) = R[1-3, 10, 11].$ 

La aplicación del algoritmo del filtro de Kalman es factible siempre que la función de densidad de probabilidad de los valores de las variables se pueda asumir como normal y que el ruido correspondiente a los procesos de medición sea  $t$ ambién gaussiano  $[1-4]$  $[1-4]$ . Haciendo uso del Teorema de Bayes para distribuciones de probabilidad, con el producto de la verosimilitud por la distribucion a priori se obtiene el valor ´ en el que la distribución a posteriori se maximiza [[12\]](#page-4-3). El algoritmo del filtro de Kalman se puede plantear tanto para sistemas lineales continuos como de tiempo discreto:

**1.** Partiendo de las condiciones iniciales, el estado del sistema en el instante anterior *x*(*t*) y su matriz de covarianza *P*(*t*), se halla el estado del sistema de acuerdo al modelo:

$$
x_B(t + 1) = x_B = F(t) \cdot x(t) + G(t) \cdot u(t)
$$
\n(3)

<span id="page-1-1"></span>y su matriz de covarianzas:

$$
P_B(t + 1) = x_B = F(t) \cdot P(t) + G(t) \cdot u(t)
$$
\n(4)

<span id="page-1-2"></span>**2.** Se introducen las mediciones del estado actual del sistema *z*(*t*), y se determina la ganancia de Kalman:

$$
K_G = P_B \cdot H^T [H \cdot P_B \cdot H^T + R]^{-1} \tag{5}
$$

**3.** Se combinan ambas fuentes de información, modelo (distribución a priori) y mediciones (función de verosimilitud), para dar el valor más probable del estado del sistema (maximizando la distribución a posteriori):

<span id="page-1-3"></span>
$$
x_A = x_B + K_G(z - Hx_B) \tag{6}
$$

<span id="page-1-4"></span>y obteniendo su matriz de covarianzas:

$$
P_A = P_B - K_G \cdot H \cdot P_B \tag{7}
$$

**4.** Los valores obtenidos del vector del estado actual del sistema y su matriz de covarianzas se convierten en el vector del estado anterior del sistema y su matriz de covarianzas, para dar lugar a una nueva iteración del filtro [1-[3,](#page-3-2) [10,](#page-4-1) [11\]](#page-4-2).

#### III. EL EXPERIMENTO

El montaje experimental consiste en un paraguas con un teléfono inteligente que se dejó caer desde el cuarto piso del edificio de la Facultad de Física de la Universidad de La Habana para medir mediante los acelerómetros, la aceleración durante la caída (Fig. [1\)](#page-1-0).

Para modelar el sistema se asume que solamente actúan la fuerza de gravedad y la fricción con el aire, cuyo régimen se determina cuadrático. Esto último se adopta debido a la baja velocidad cinética del aire, lo que implica que el número de Reynolds sea superior a 18 000 y predomine un régimen turbulento [\[21](#page-4-4)[–23\]](#page-4-5).

<span id="page-1-0"></span>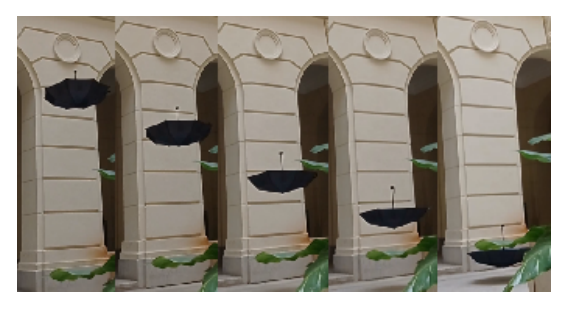

Figura 1. Caída del sistema paraguas-celular durante los últimos 3.0 metros de su trayectoria.

Aplicando la segunda Ley del movimiento mecánico en una dimensión se tiene que:

$$
(4) \t m \t g - \beta v^2 = m \t \frac{dv}{dt}
$$

Teniendo en cuenta las condiciones inciales, planteamos:

$$
\int_{0}^{t} dt = \frac{m}{\beta} \int_{0}^{\upsilon} \frac{dv}{\frac{m \cdot g}{\beta} - v^2}
$$
\n(9)

de donde se obtiene:

$$
v = \sqrt{\frac{m \cdot g}{\beta}} \tanh^2(\sqrt{\frac{\beta \cdot g}{m}}t)
$$
 (10)

Sustituyendo la expresión de la velocidad límite se llega a:

$$
v = v_l \tanh^2(\frac{g}{v_l}t) \tag{11}
$$

A partir de los valores de la masa del sistema, elárea y forma de la sección frontal del paraguas y de la temperatura del aire, se determinó que *g*/*v*<sup>*l*</sup> 7.8*s*<sup>−1</sup> [\[13\]](#page-4-6). Esta relación permite linealizar la ecuación del modelo, a partir de un cambio de variable *l* = *tanh*<sup>2</sup> (7.8*s* −1 ·*t*), y asumiendo la condicion de que la ´ velocidad límite es alcanzada cuando  $v = 0.94 \cdot v_l$ , determinada a partir de la resolución del sensor del celular [[14\]](#page-4-7), llegándose a la ecuación del modelo:

<span id="page-2-3"></span>
$$
a(l+1) = a(l) - g \cdot \Delta l \tag{12}
$$

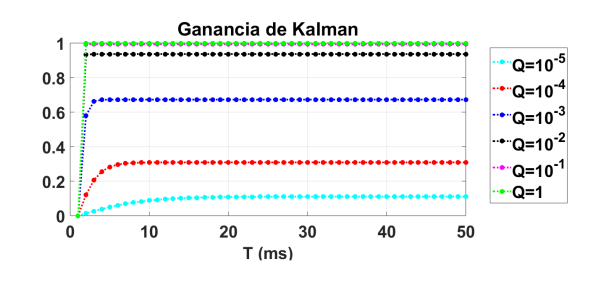

Figura 2. Curvas del resultado de la simulación para calcular la varianza.

Volviendo a aplicar este procedimiento, se logra un valor óptimo para la varianza de *Q* = 3.62 · 10<sup>-3</sup>m<sup>2</sup>/s<sup>4</sup>. En la Fig. [3](#page-2-0) es evidente como con este valor convergen rápidamente la ganancia de Kalman, al valor óptimo lím<sub>*l→∞ KG* = 0.500, y la</sub> matriz de covarianzas del estado del sistema, a la varianza del vector de control lím<sub>*l*→∞</sub>  $P(l) = Q$ .

Otro procedimiento, cuando se conoce parcialmente la matriz de covarianza y se sabe que su valor es pequeño, consiste en asignar aleatoriamente valores próximos a cero en la matriz de covarianzas y analizar la convergencia de la ganancia de Kalman y la varianza del vector del estado actual del sistema aplicando el algoritmo. En la Fig. [4](#page-2-1) se muestra el resultado

de este método asignado  $Q = 8.5 \cdot 10^{-5} m^2/s^4$ , dando como resultado que lím<sub>*l*→∞</sub> *KG* = 0.289 y *lim*<sub>*l→∞</sub>*  $P(l)$  = 2.5 · *Q*.</sub>

<span id="page-2-0"></span>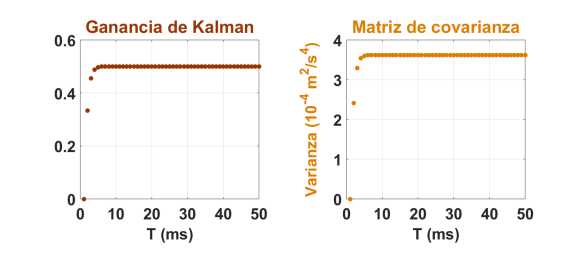

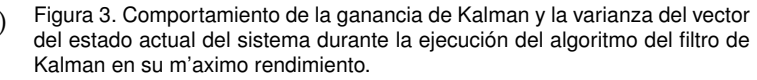

<span id="page-2-1"></span>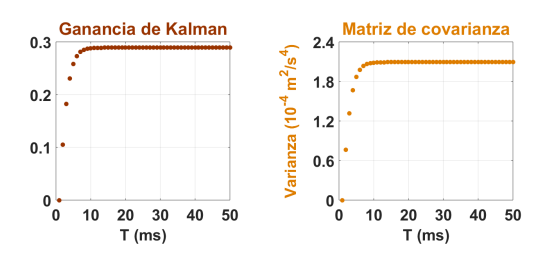

Figura 4. Comportamiento de la ganancia de Kalman y la varianza del vector del estado actual del sistema con  $Q = 8.5 \cdot 10^{-5} m^2/s^4$ .

El más fácil de los casos es cuando se conoce la matriz de covarianzas del vector de control. En nuestro montaje experimental tenemos que la aceleración de la gravedad *g* = (9.786 ∓ 0.0006)*m*/*s* 2 [\[19\]](#page-4-8). En la Fig. [5](#page-2-2) se muestra el comportamiento de los principales parametros para este ´ valor de varianza, donde se tiene que lím<sub>*l*→∞</sub> *KG* = 0.200,  $\text{y } \lim_{l \to \infty} P(l) = 4.0 \cdot Q.$ 

<span id="page-2-2"></span>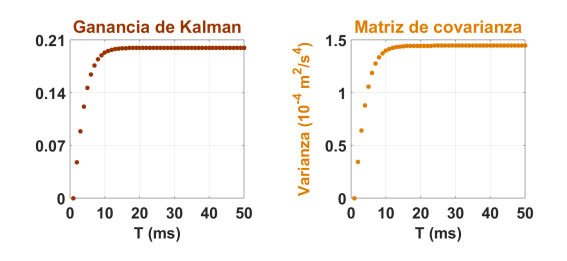

Figura 5. Comportamiento de la ganancia de Kalman y la varianza del vector del estado actual del sistema con  $Q = 3.6 \cdot 10^{-5} m^2/s^4$ .

A pesar de las diferencias en los límites de convergencia de la ganancia de Kalman y la varianza del vector del estado actual del sistema para cada uno de los procedimientos aplicados, no encontramos una diferencia apreciable en los resultados; como mostramos en la Fig. [6.](#page-3-5) Todos los resultados del estado actual del sistema se encuentran entre los valores esperados segun´ el modelo y las mediciones del sistema, lo que demuestra la <span id="page-3-5"></span>efectividad del algoritmo.

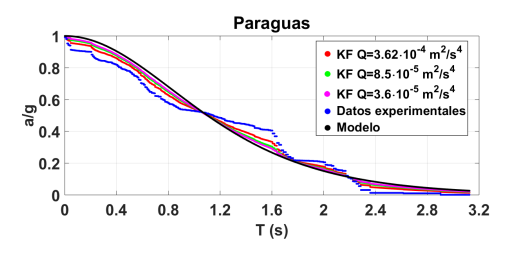

Figura 6. Tres implementaciones del algoritmo del filtro de Kalman

Como condición de haber alcanzado la velocidad límite se usó  $v = 0.94 \cdot v_l$  en las tres implementaciones del algoritmo del filtro de Kalman. Los resultados son mostrados en la Tabla [1:](#page-3-6)

<span id="page-3-6"></span>Tabla 1. Determinación de la velocidad límite

| Q(m2/s4)             | Tl(s)           | vl(m/s)           |
|----------------------|-----------------|-------------------|
| $3.62 \cdot 10^{-3}$ | $2.13 \pm 0.01$ | $1.26 \pm 0.01$   |
| $8.5 \cdot 10^{-5}$  | $2.19 \pm 0.01$ | $1.232 \pm 0.008$ |
| $3.6 \cdot 10^{-5}$  | $2.17 \pm 0.01$ | $1.224 \pm 0.007$ |

Se puede observar que al llegar al valor óptimo de la varianza el algoritmo converge con mayor rapidez, pero no aumenta la precisión del resultado, efecto que si ocurre cuando se minimiza el valor de la matriz de covarianzas del vector de control.

La implementación usada del algoritmo de Kalman se puede observar a continuación:

**for**: k=2:(length(L))

**for** i=1:3

 $Am(i,k) = M(i,k-1) - g^*dL(i,k-1);$ 

*%actualizaci´on de la eq. [12](#page-2-3)*

 $Pb(i,k)=Pb(i,k-1)+Q(i);$ 

*%actualizaci´on de la eq. [4](#page-1-1)*

 $KG(i,k)=Pb(i,k)/(Pb(i,k)+R)$ 

*%actualizaci´on de la eq. [5](#page-1-2)*

 $Aa(i,k)=Am(i,k)+KG(i,k).*(AA(i,k)-Am(i,k));$ 

*%actualizaci´on de la eq. [6](#page-1-3)*

 $Pa(i,k)=(1-KG(i,k))^*Pb(i,k);$ 

*%actualizaci´on de la eq. [7](#page-1-4)*

 $Pb(i,k)=Pa(i,k);$ 

*%transformaci´on del estado a posteriori al estado a priori*

#### **end**

**end**

Entre las ventajas más inmediatas que posee el filtro de Kalman para introducción en cursos de pregrado es que las herramientas necesarias para comprenderlo e implementarlo son, por lo general, dadas en los primeros años de las carreras de ciencias o ingenierías, como son programación, cálculo diferencial e integral, ecuaciones diferenciales ordinarias de primer o segundo orden y probabilidades. Experiencias sobre ello se aprecian en [\[7,](#page-3-7) [8\]](#page-4-9).

Al obtenerse la distribución a posteriori, como el producto de la verosimilitud por la distribución a priori, hecho que maximiza la distribución a posteriori y minimiza su matriz de covarianzas [\[2,](#page-3-8)[3,](#page-3-2)[12\]](#page-4-3), y realizarse el manejo de los datos a partir de los vectores de valores medios y sus respectivas matrices de covarianzas, se esta incluyendo en el procesamiento de los ´ datos en análisis de las incertidumbres de las mediciones.

Al no ser necesaria la repetibilidad de los experimentos al aplicar el filtro de Kalman a un montaje experimental para reportar los resultados, permite su aplicabilidad a problemas que de otra manera solo serían manejados por simulaciones o donde la repetibilidad tuviera altos costos. Este tipo de situaciones complejas no son, por lo general, deseables en ambientes de enseñanza, en donde se tratan habitualmente montajes experimentales simples.

#### IV. CONCLUSIONES

El filtro Kalman permite aumentar la precisión en las mediciones y es muy útil en situaciones donde la repetibilidad de los experimentos es muy difícil. El análisis de la rapidez de convergencia del algoritmo es un aspecto esencial que debe dominar quien lo implemente, por lo que debe de especialmente tratado en cursos que trabajen los filtros Kalman. La resolución de problemas experimentales complejos o no repetibles, por la cantidad de parámetros no controlables que pudieran incluir, se acerca más a situaciones que, en ambientes laborales, tendría que resolver profesionales del campo de la ciencia y la ingeniería, razón que muestra su utilidad para estudiantes. En el futuro experimentaremos con otras variantes de filtros Kalman como el filtro Kalman extendido (EKF) y el filtro Kalman "unscented" (UKF), y se mostrarán resultados de su enseñanza.

#### AGRADECIMIENTOS

Damos las gracias a E. Altshuler por la lectura crítica del manuscrito.

#### REFERENCIAS

- <span id="page-3-0"></span>[1] A. Barreto, M. Adjouadi, F. R. Ortega, N. O-larnnithipong, Intuitive Understanding of Kalman Filtering with MATLAB<sup>@</sup>. (CRC Press, 2021).
- <span id="page-3-8"></span>[2] D. Simon, Optimal State Estimation. Kalman, , and Nonlinear Approaches, (John Wiley & Sons, Inc., 2006).
- <span id="page-3-2"></span>[3] R. Kalman, J. Basic Eng. **82**, 35 (1960).
- <span id="page-3-1"></span>[4] R. Kalman, R. Bucy, J. Basic Eng. **83**, 95 (1961).
- <span id="page-3-3"></span>[5] J. Humpherys, P. Redd, J. West, SIAM Rev. **54**, 801 (2012).
- <span id="page-3-4"></span>[6] C. Urrea, R. Agramonte, J. of Sens. 2021, 21 (2021).
- <span id="page-3-7"></span>[7] G. Hendeby, F. Gustafsson, N. Wahlström, «Teaching Sensor Fusion and Kalman Filtering using a Smartphone✮✮, 19th World Congress of the International Federation of Automatic Control (IFAC), (2014).
- <span id="page-4-9"></span>[8] A. Love, M. Aburdene, R. W. Zarrouk, «Teaching Kalman Filters to undergraduate students», American Society for Engineering Education Annual Conference & Exposition, (2019).
- [9] M. B. Rhudy, R. A. Salguero, K. Holappa, IJCSES **8**, 1, (2017).
- <span id="page-4-1"></span>[10] A. P. Andrews, M. S. Grewal, Kalman filtering: theory and practice using MATLAB<sup>@</sup>, 4th ed. (John Wiley & Sons, Inc., 2015).
- <span id="page-4-2"></span>[11] R. Faragher, IEEE Sig. Proc. Mag. **29**, 128, (2012).
- <span id="page-4-3"></span>[12] J. V. Candy, Bayesian signal processing: classical, modern, and particle filtering methods, 2nd ed. (John Wiley & Sons, Inc., 2016).
- <span id="page-4-6"></span>[13] M. Kaushik, Theoretical and Experimental Aerodynamics (Springer, 2019).
- <span id="page-4-7"></span>[14] STMicroelectronics, LSMDSL iNEMO inertial module: always-on 3D accelerometer and 3D gyroscope Datasheet (STMicroelectronics, 2017), https://www.mouser.com/pdfdocs/enDM00237456.pdf.
- [15] R. R. Labbe Jr, Kalman and Bayesian Filters in Python, (2020).
- [16] B. P. Gibbs, Advanced Kalman Filtering, Least-Squares and modeling: A Practical Handbook, (John Wiley & Sons, Inc., 2011).
- [17] P. Matisko, V. Havlena, Int. J. Adapt. Control Signal Process. **27**, 957 (2013).
- [18] L. Zhang et al., IEEE Access. 8, 59362 (2020).
- <span id="page-4-8"></span>[19] H. Borroto, M. Becquer, O. Calzadilla, Lat. Am. J. Phys. Educ. **11**, 3305-1 (2017).
- <span id="page-4-0"></span>[20] S. Sangsuk-Iam, T. E. Bullock, IEEE Trans. on Autom. Cont. **35**, 12 (1990).
- <span id="page-4-4"></span>[21] O. Sotolongo, Elementos de análisis dimensional, (Editorial Universidad de Almería, 2021).
- [22] Y. A. Çegel, J. M. Cimbala, Mécanica de Fluidos: fundamentos y aplicaciones, 4ta ed. (McGraw-Hill Education, 2018).
- <span id="page-4-5"></span>[23] J. H. Spurk, N. Aksel, Fluid Mechanics, 3rd ed. (Springer, 2020). https://doi.org/10.1007/978-3-030-30259-7

This work is licensed under the Creative Commons Attribution-NonCommercial 4.0 International (CC BY-NC 4.0, http:// creativecommons.org/licenses/by-nc/4.0) license.

CC BY-NC